# **Corso di Progettazione di Applicazioni Web e Mobile**

# **Hello! I am Diego Bonura**

Mi occupo di:

- **Frontend**
- Backend
- **Mobile**
- IoT
- Ricerca e sviluppo

[diego@bonura.dev](mailto:diego@bonura.dev)

<https://medium.com/@diegobonura>

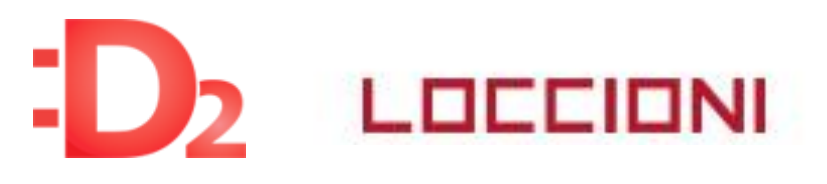

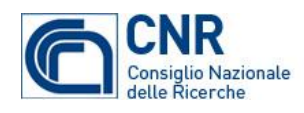

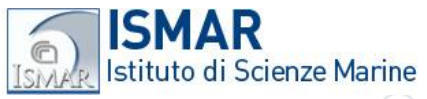

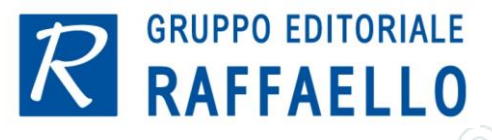

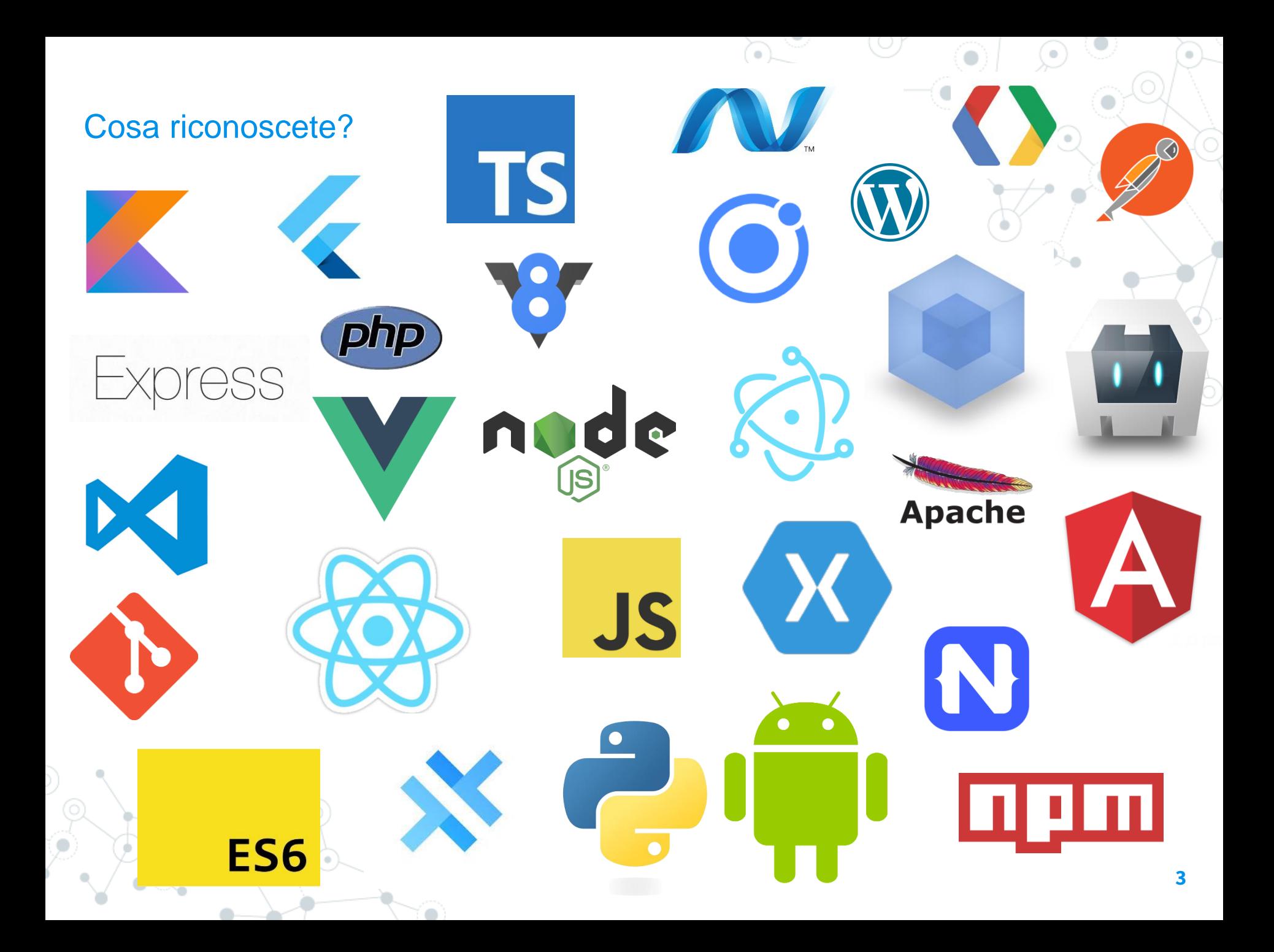

# **Programma**

- Sviluppo web/mobile: di cosa si tratta
- Architettura di una applicazione mobile

**4**

- **Protocolli**
- Dalla prototipazione al deploy
- Sicurezza
- **Testing** • …

# **Web e Mobile development**

**5**

**1.**

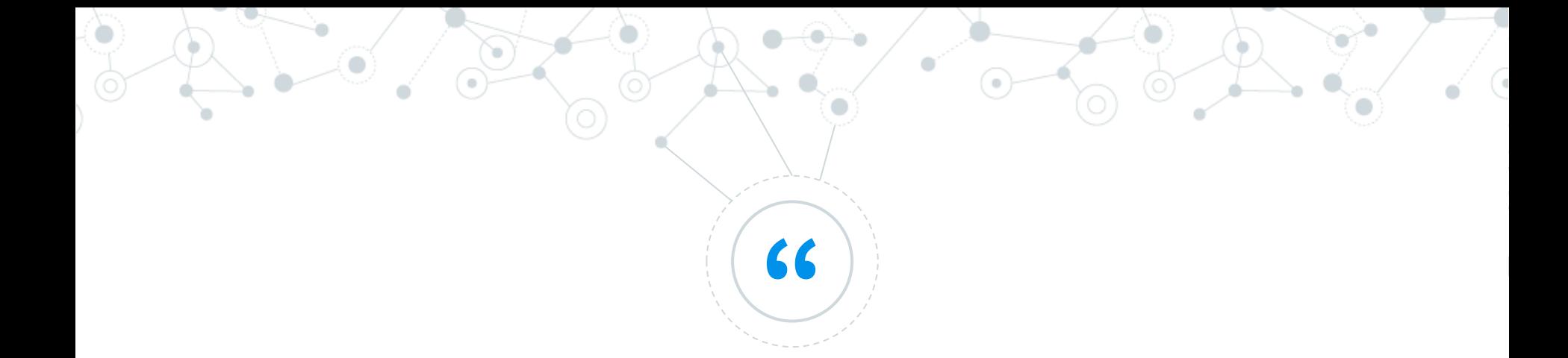

# *Quanto è complesso sviluppare applicazioni web/mobile?*

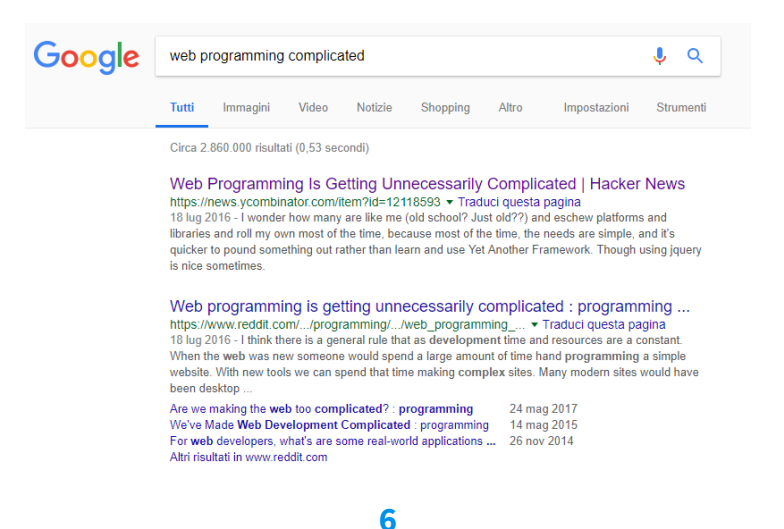

# Roadmap to become.....

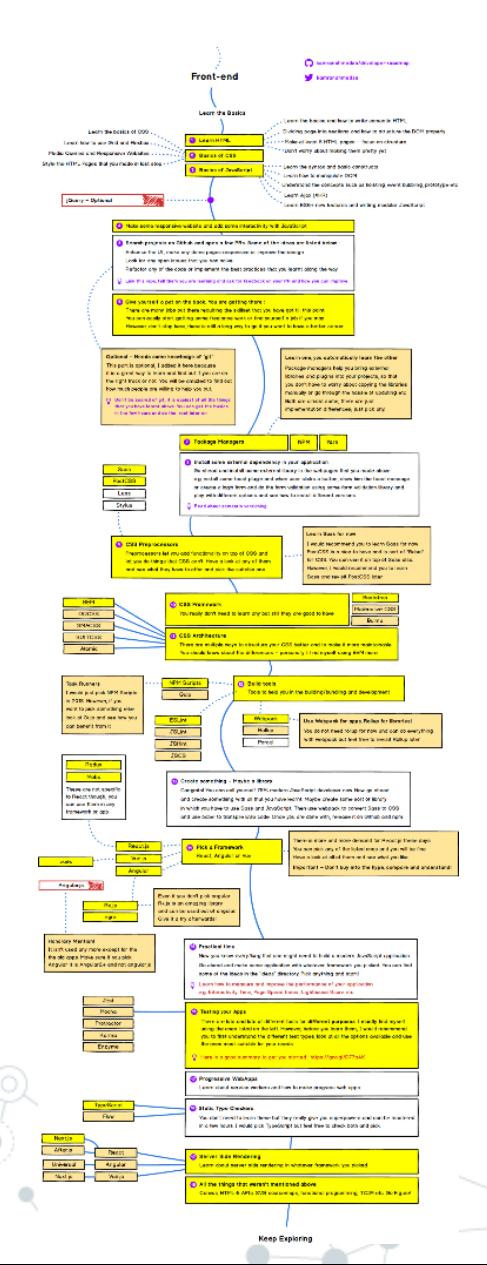

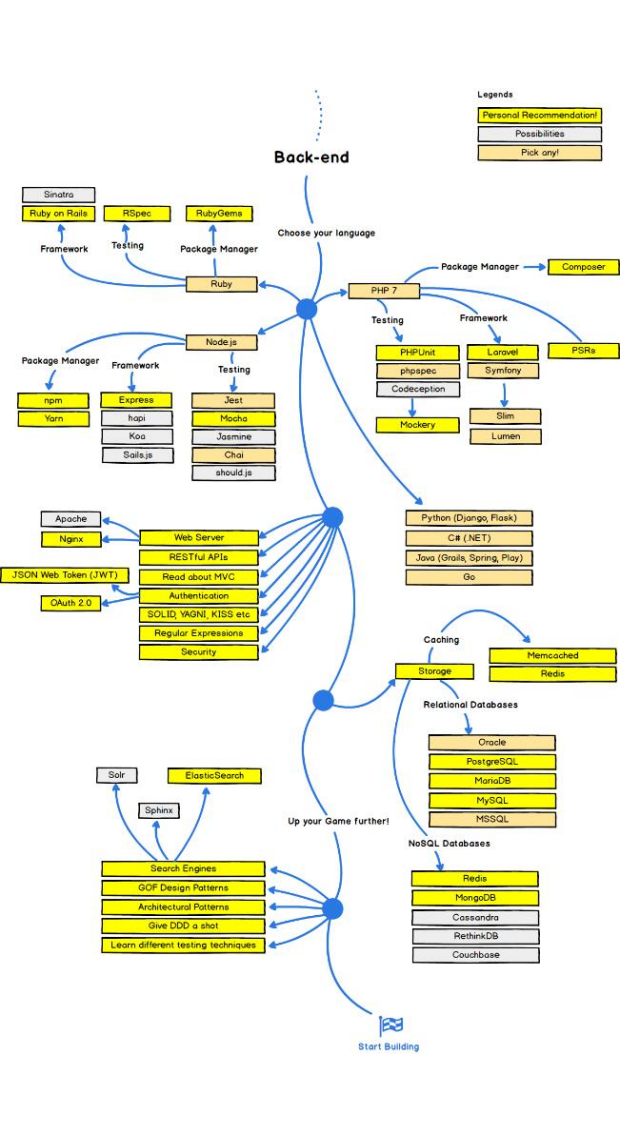

 $\alpha$ 

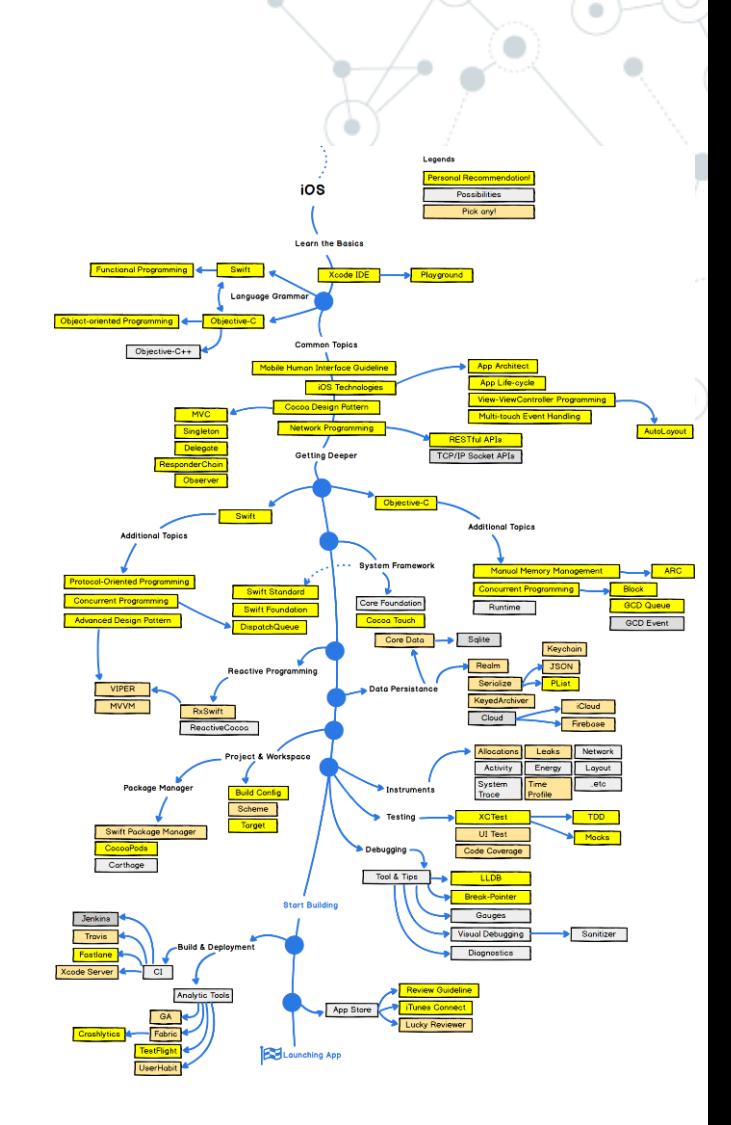

Ō

٠

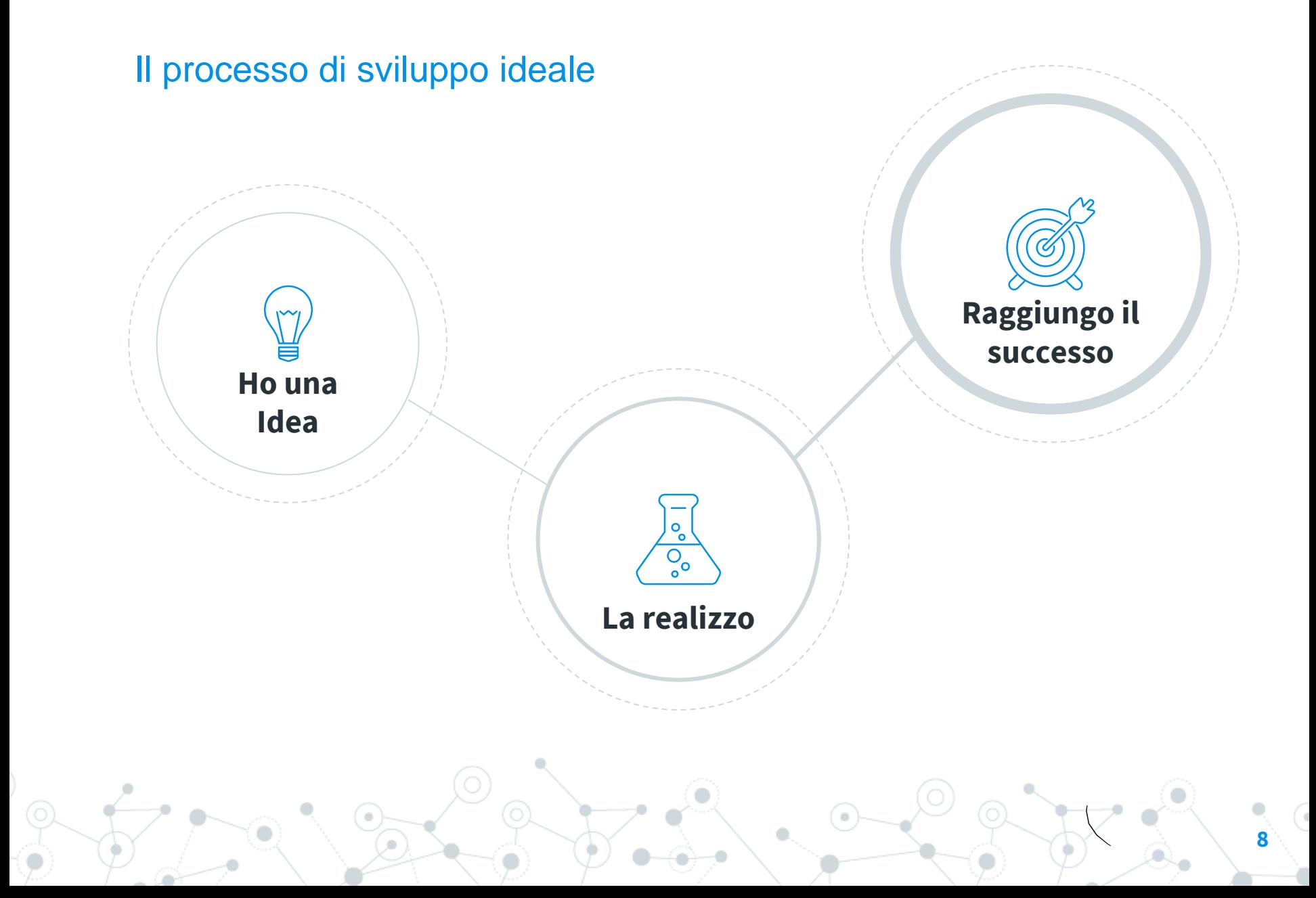

# Il processo di sviluppo reale (semplificato)

#### **Idea**

- Strategia
- Monetizzazione

#### **Analisi**

- Requirements
- Team
- Roadmap

#### **Design**

- UserExperience
- UserInterface

#### **Mock**

- Requirements
- Roadmap
- Realizzazione
- Feedback

### **Sviluppo**

- Metodologia
- Backend
- Frontend
- Amministrazione

### **Testing**

- Validazione requirements
- Beta phase
- Analytics

#### **Deploy**

- Cloud
- **Store**

### **Supporto**

**9**

# Use Cases (semplificato)

- Per l'utente:
	- Facile da rintracciare
	- Facile da installare
	- Facile da usare
	- Riconoscibile (con una propria identità)
	- **Sicura**
	- **Stabile**
	- Veloce
	- Poco energivora
	- Leggera nei trasferimenti
	- Con notifiche
	- Facile da condividere
	- Backup automatico

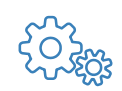

- Per lo sviluppatore:
	- Facile da mantenere
	- Facile da aggiornare
	- Che sia scalabile al crescere degli utenti
	- Che sia economica (cloud/server)
	- Sicura
	- Stabile
	- Che rispetti le linee guida degli store
	- A/B Test facile da integrare
	- Logger e altri servizi facili da integrare

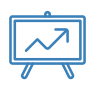

- Per l'amministratore:
	- Facile da usare
	- Facile da analizzare
	- Facile da mantenere

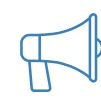

- Per il customer service
	- Facile da usare

# **Architettura**

**2.**

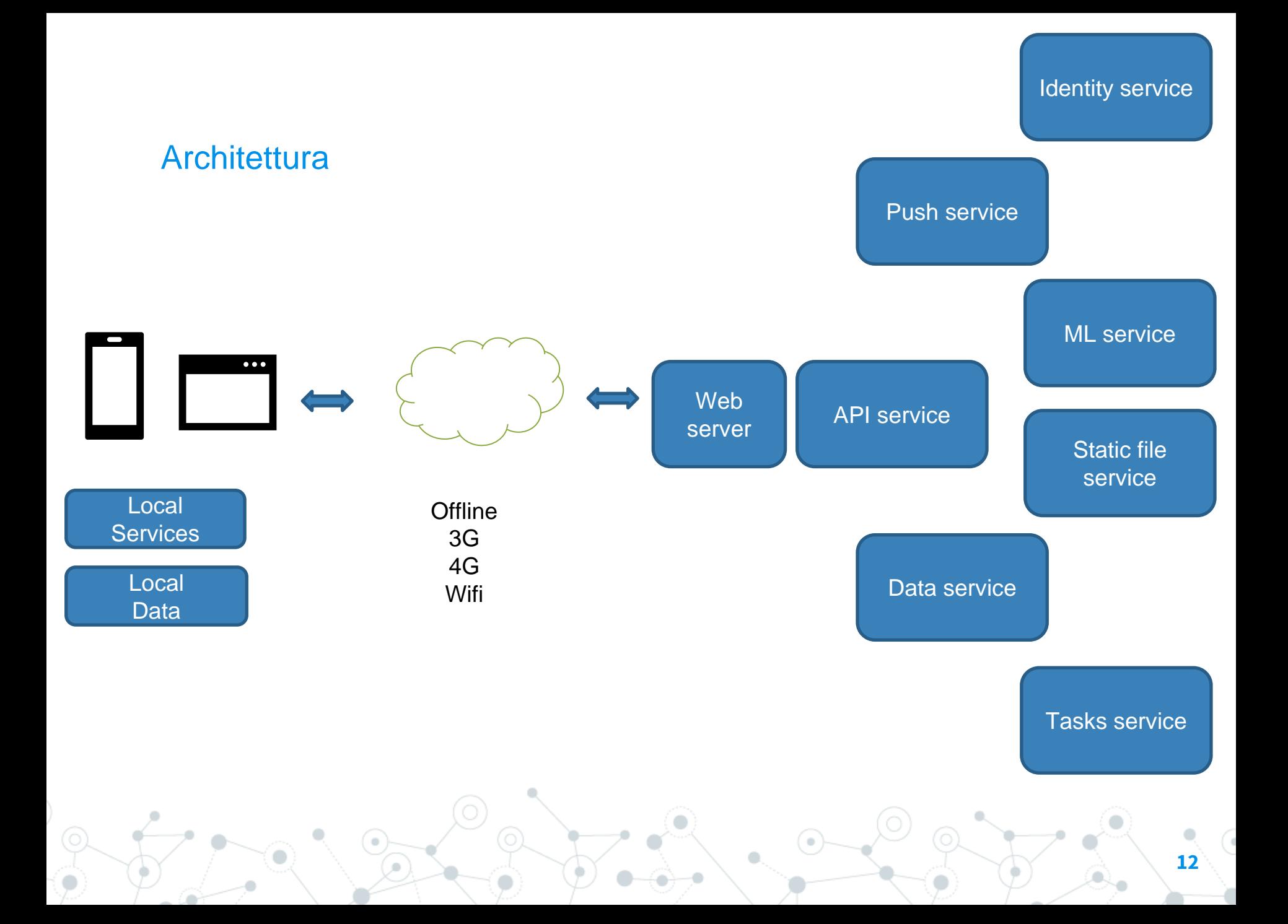

# Diffusione tecnologie

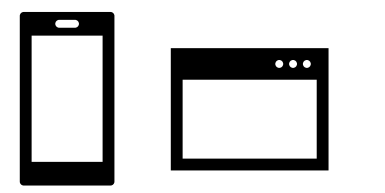

statcounter

22.17%

Samsung

0.21%

Mobile Operating System Market Share - August 2019

**IOS** 

**Android:** 

Unknown

0.26%

76.23%

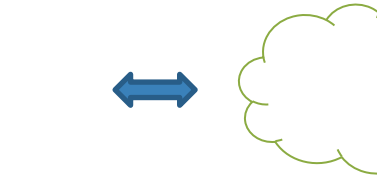

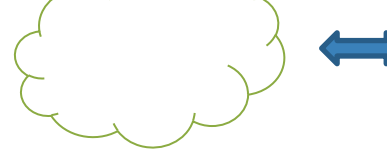

Download Speed: Overall OpenSignal

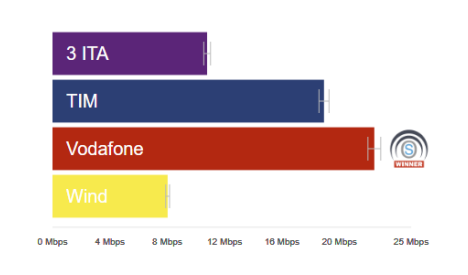

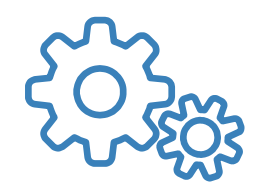

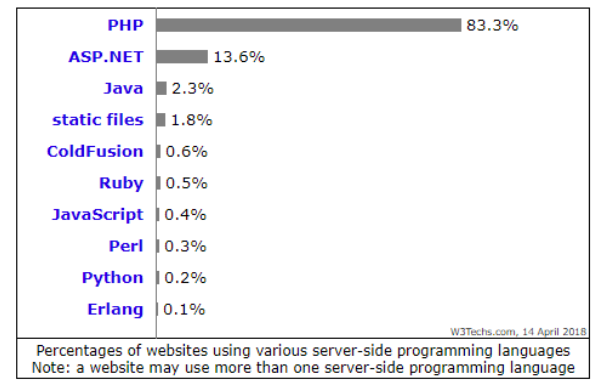

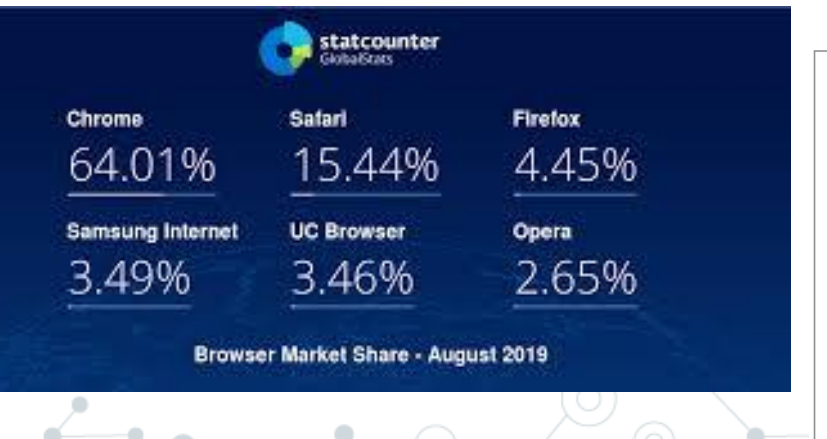

KalOS

0.59%

**Windows** 

0.2%

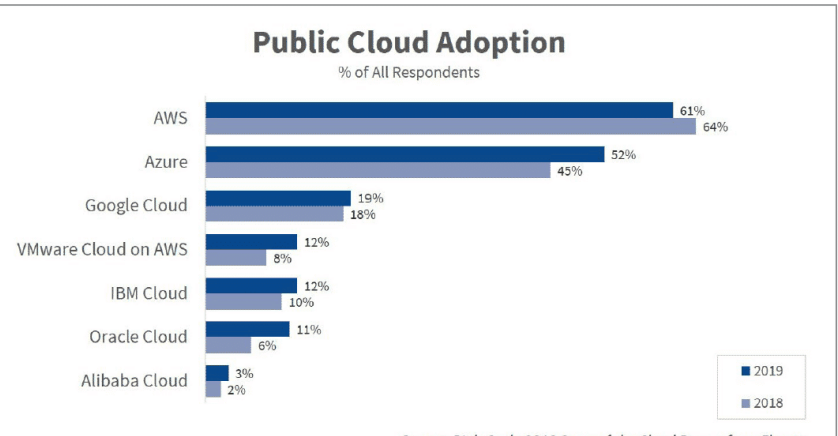

747

Source: RightScale 2019 State of the Cloud Report from Flexera

ł

# **Protocolli**

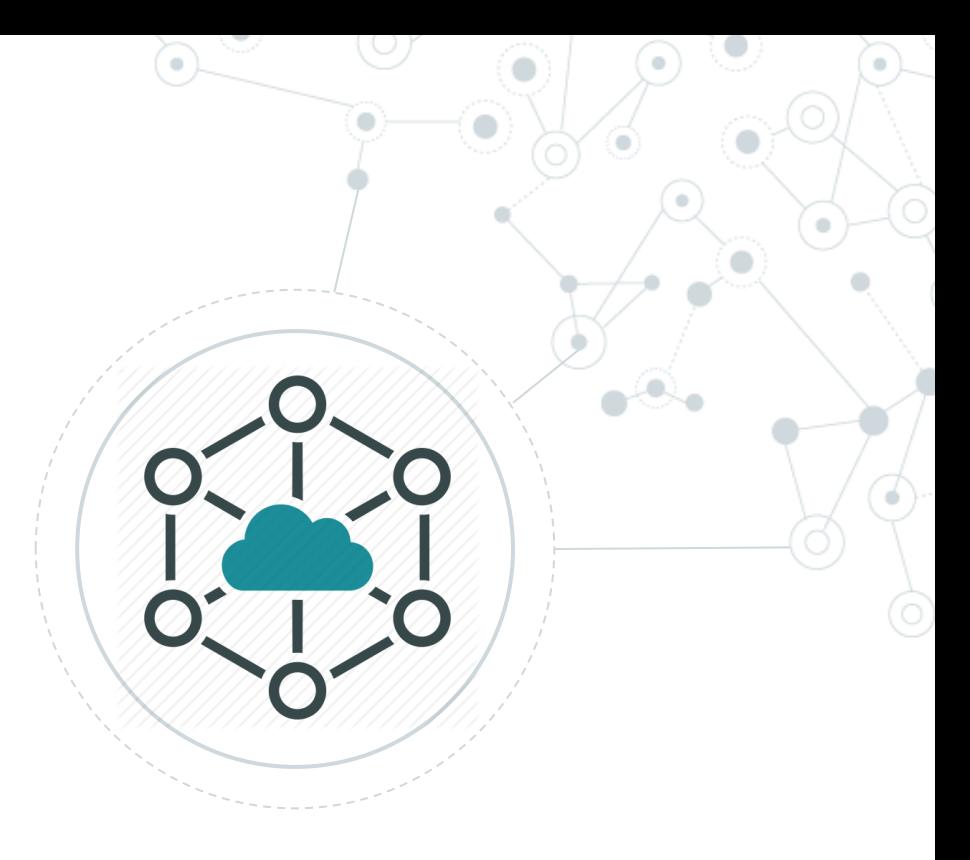

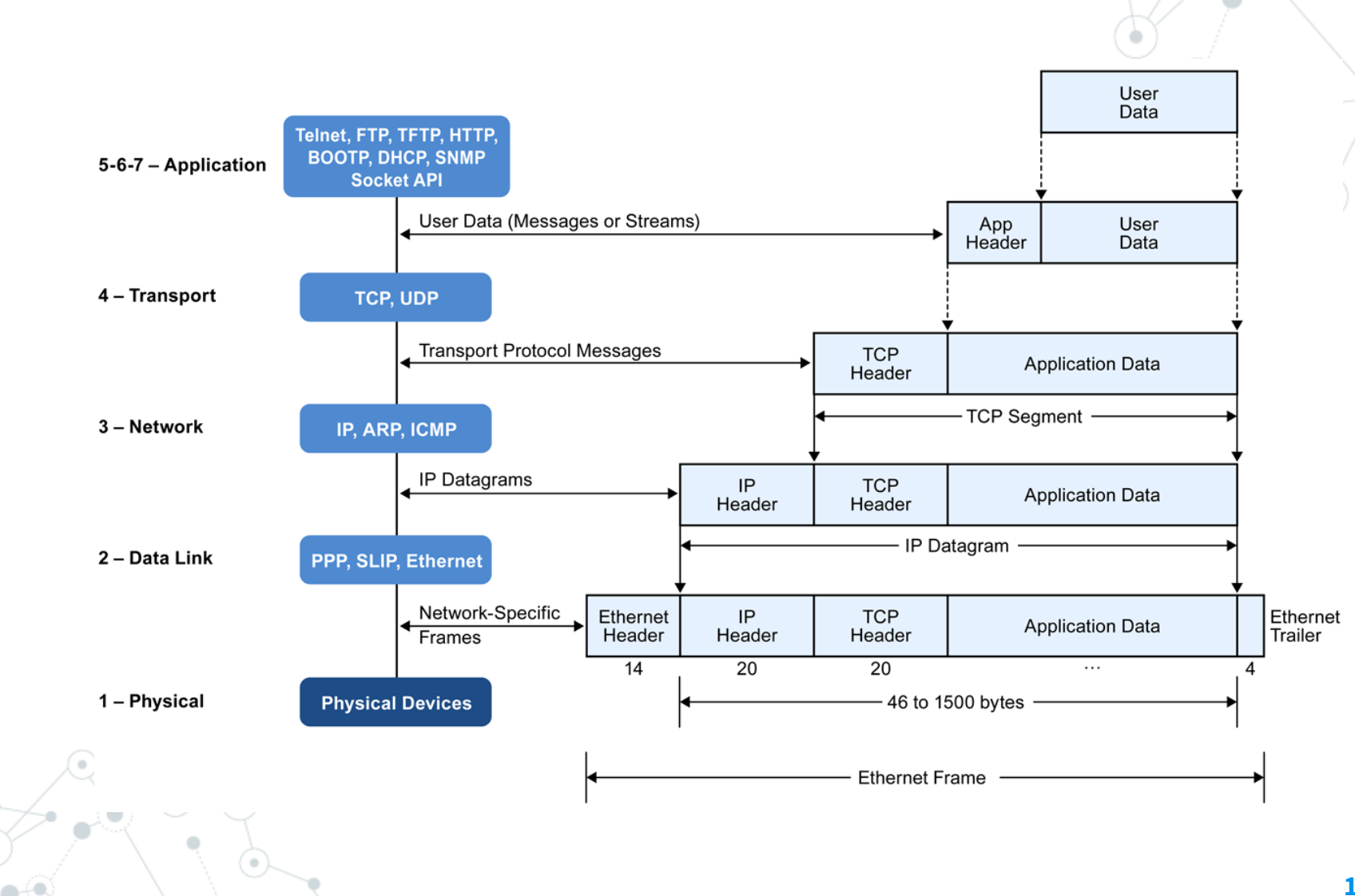

 $\sim$ 

 $\alpha$ 

# **Modello ISO/OSI**

# **Che giro!**

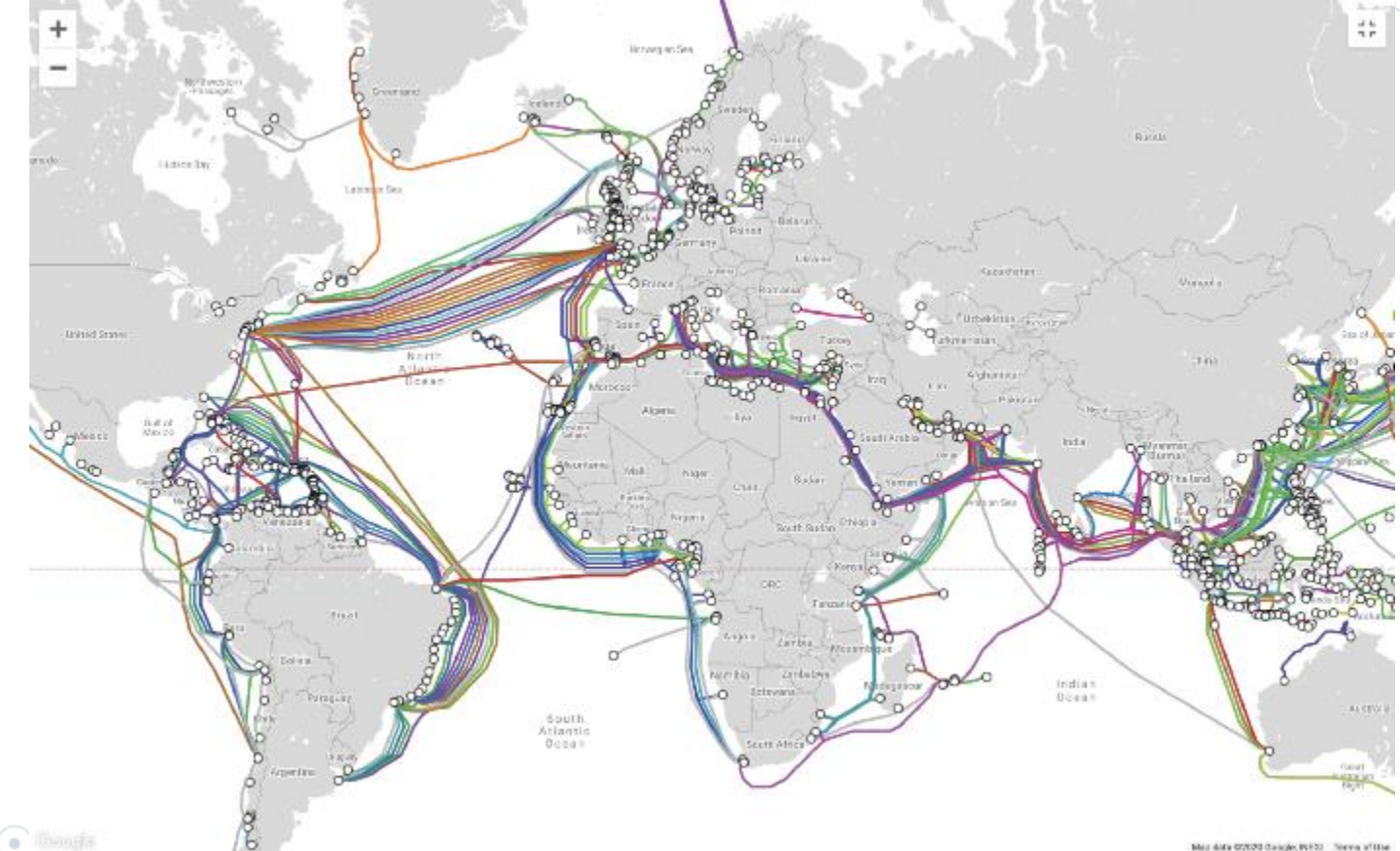

Max data stated daugle, INESS Terms of the

https://betterprogramming.pub/understand-the-flow-of-a-http-request-1a268ec193f0

# **HyperText Transfer Protocol** (**HTTP - rfc2616**)

- Protocollo a livello applicativo
- A livello di trasporto si basa sul TCP (o TLS)
- Request/Response (Client / Server)
- Url composta da http://host:port/path/file
- Metodo: GET/POST/PUT/DELETE/OPTIONS..
- Stato nella risposta: 200/300/400/404/500
- Header di request e di response
- Gestione cookie
- Diversi content-type (html/text/image/json/xml)

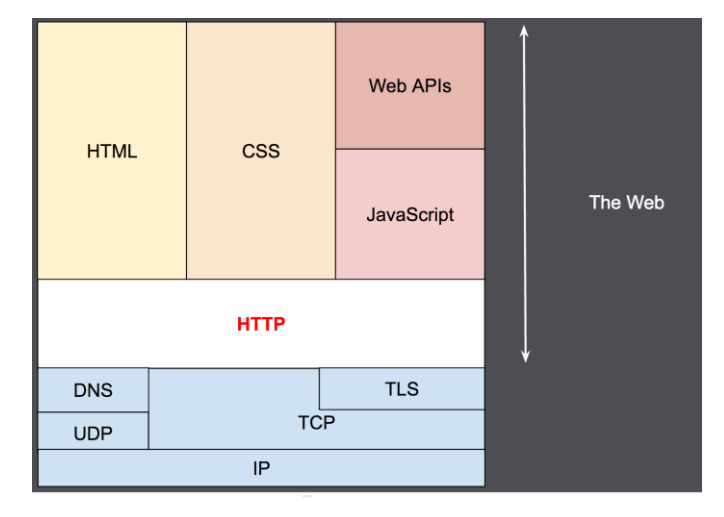

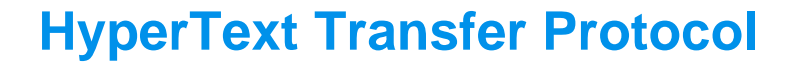

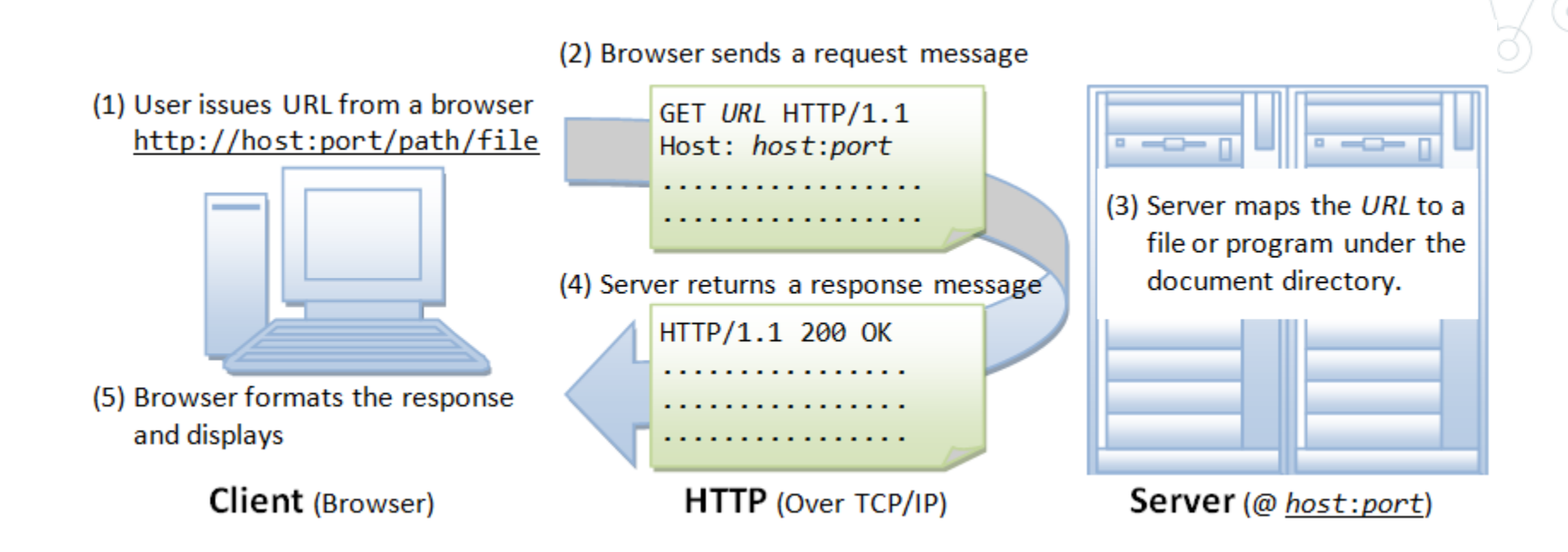

### **HyperText Transfer Protocol**

#### Studiare: Headers – Metodi - Cookie – Status Code - Timing

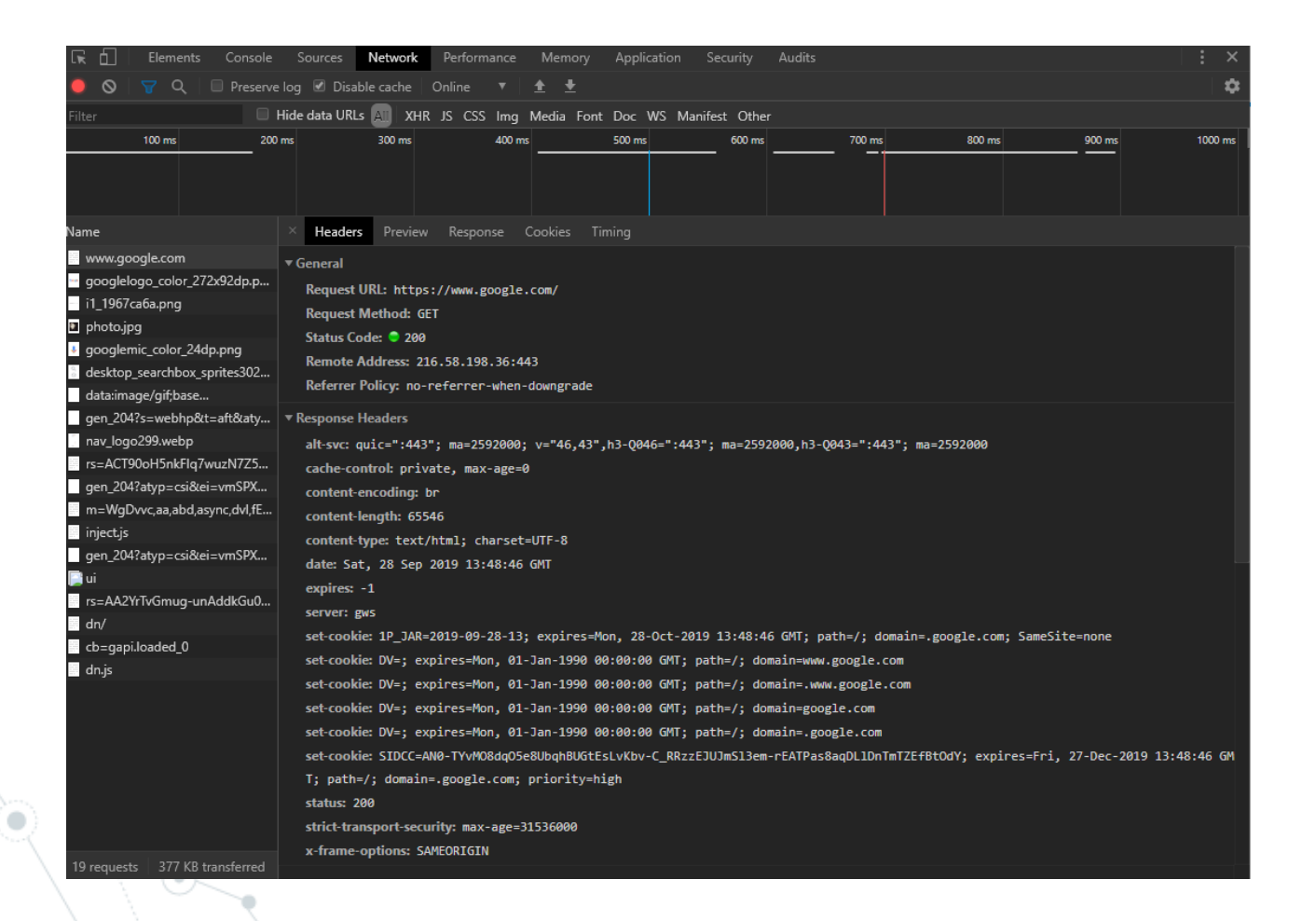

**19**

# **HyperText Transfer Protocol**

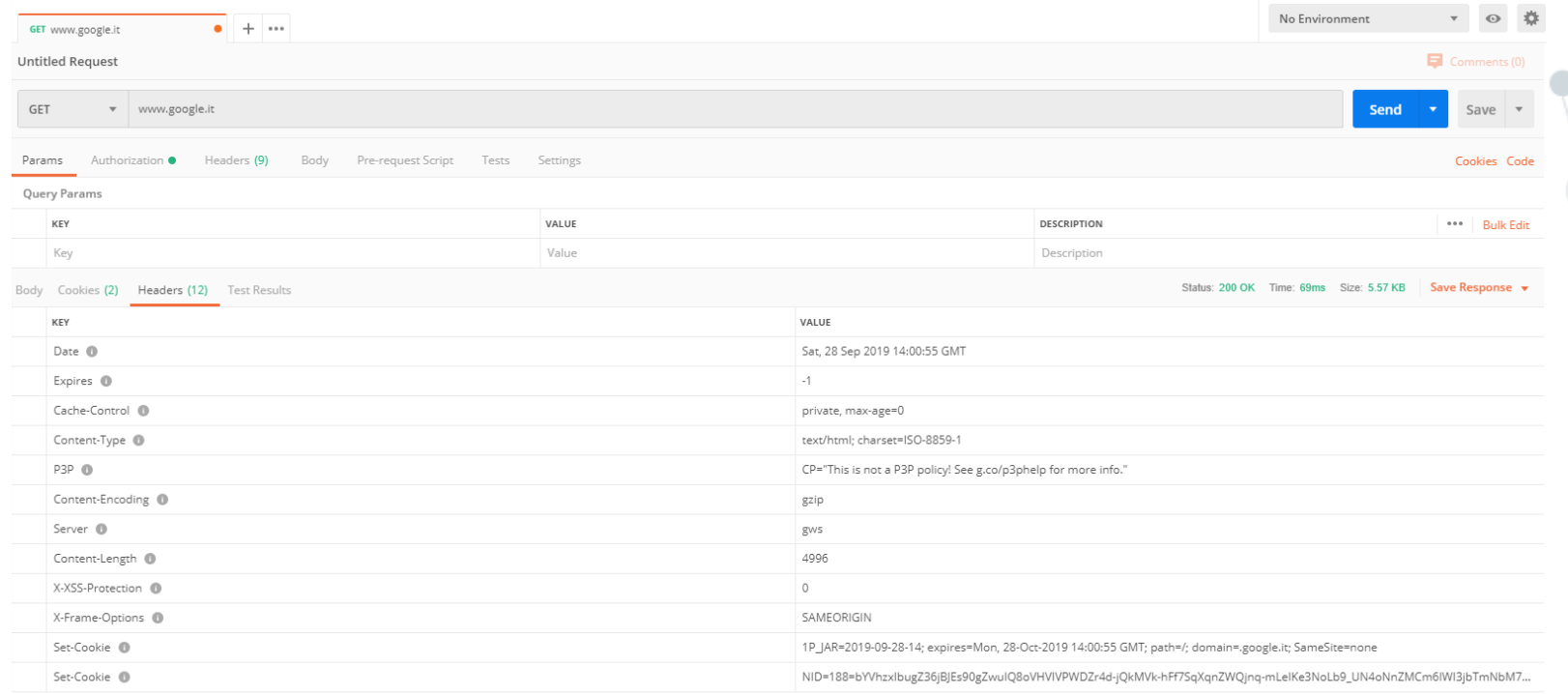

# **HyperText Transfer Protocol**

Limiti del protocollo:

- Una connessione per request/response
- Mancanza di gestione delle priorità su connessioni multiple
- Bassa compressione (no header compression)

#### Es: Apache Web Server Settings

#### **Concurrent Connections**

By default apache2 is configured to support 150 concurrent connections. This forces all parallel requests beyond that limit to wait. Especially if, for example, active sync clients maintain a permanent connection for push events to arrive.

This is an example configuration to provide 8000 concurrent connections.

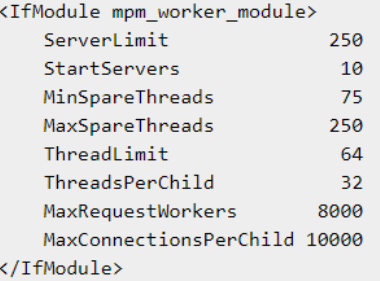

#### Browsers:

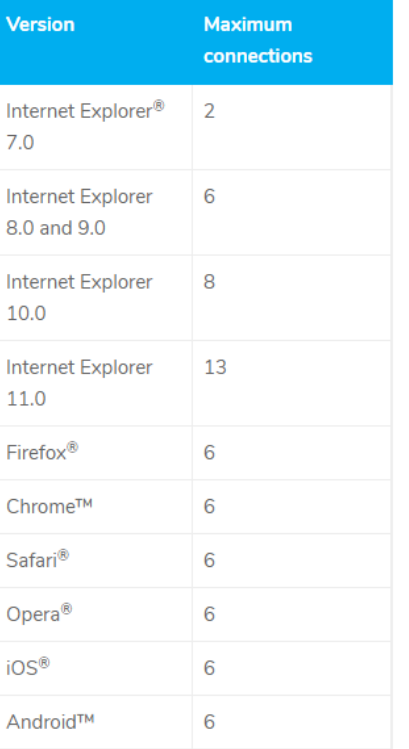

## **HTTP2 - rfc7540**

### **Multiplexing**

**Upwork** 

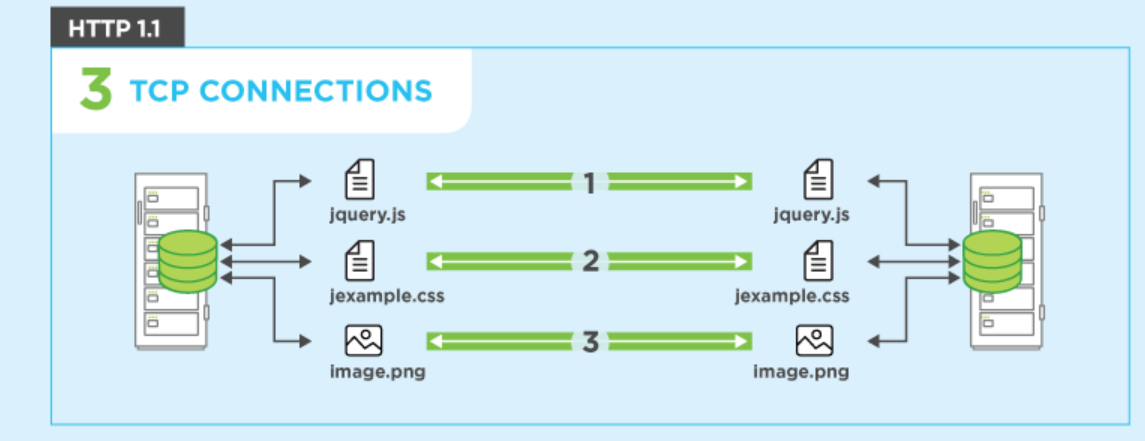

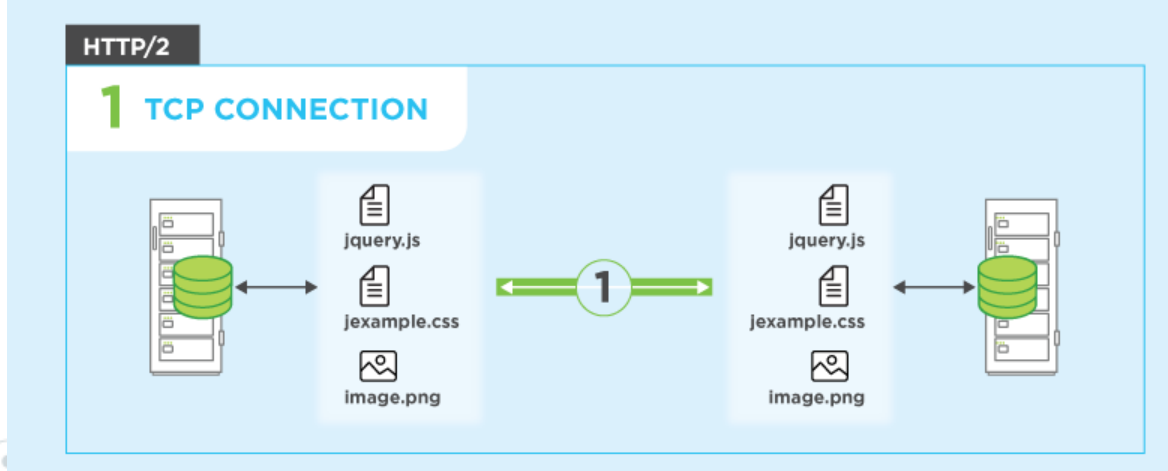

#### http://www.http2demo.io/

# HTTP2

#### HTTP/2 (With Server Push)

 $\ddot{\phantom{a}}$ 

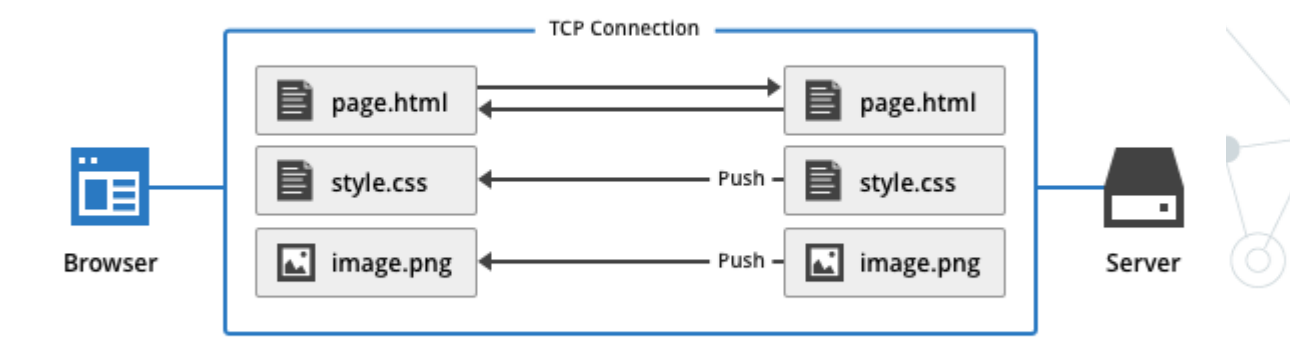

#### Single TCP Connection, Single HTTP Request

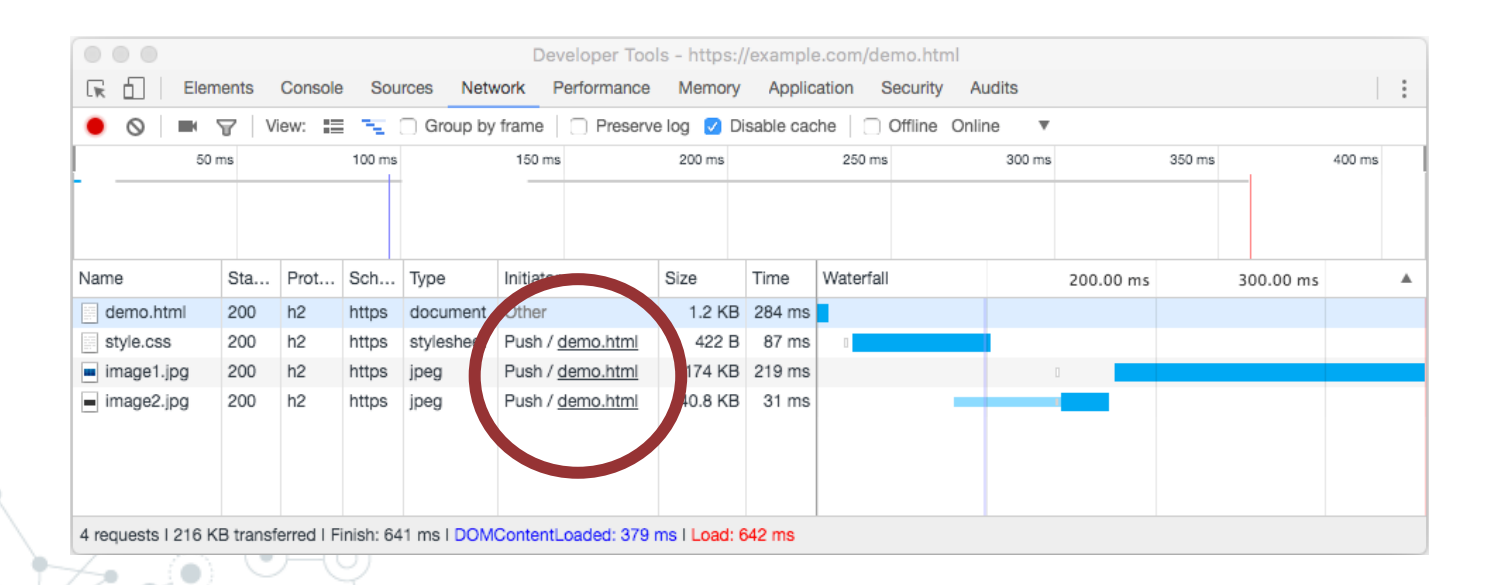

#### https://http2.akamai.com/demo/http2-lab.html

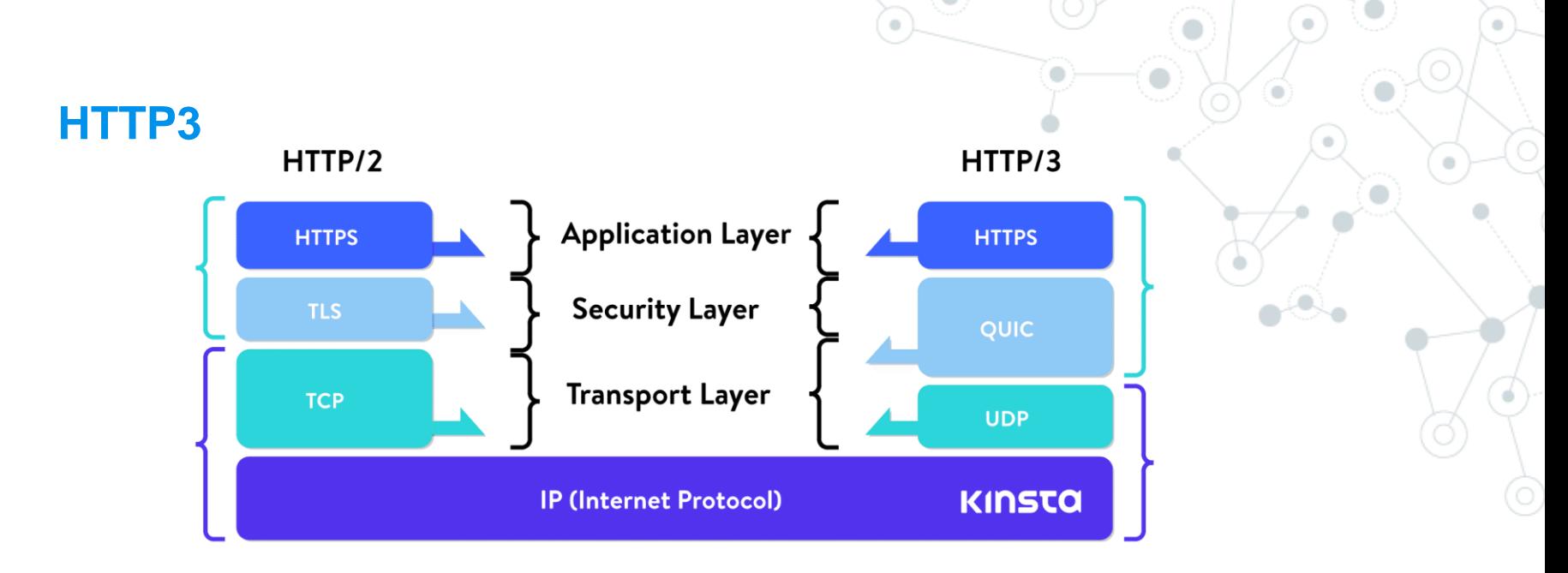

HTTP/3 è la terza versione dell'Hypertext Transfer Protocol (HTTP), già noto come HTTP-over-QUIC. QUIC (Quick UDP Internet Connections) è stato inizialmente sviluppato da Google ed è il successore di HTTP/2. Aziende come Google e Facebook stanno già utilizzando QUIC per velocizzare il web.

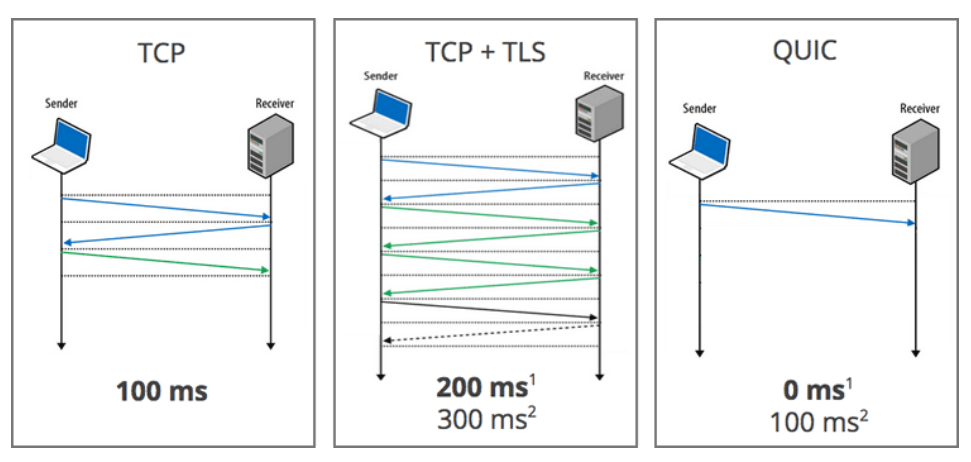

<https://kinsta.com/it/blog/http3/> <https://www.evemilano.com/protocolli-http/>

# **WebSocket - rfc6455**

Limiti del protocollo:

- Primo handshake su http
- Se tutto va bene il protocollo della connessione passa da http a websocket (usando la connessione
- Tcp precedentemente aperta dalla prima connessione http)
- A questo punto rimane solo il protocollo websocket
- Scambio messaggi bidirezionale

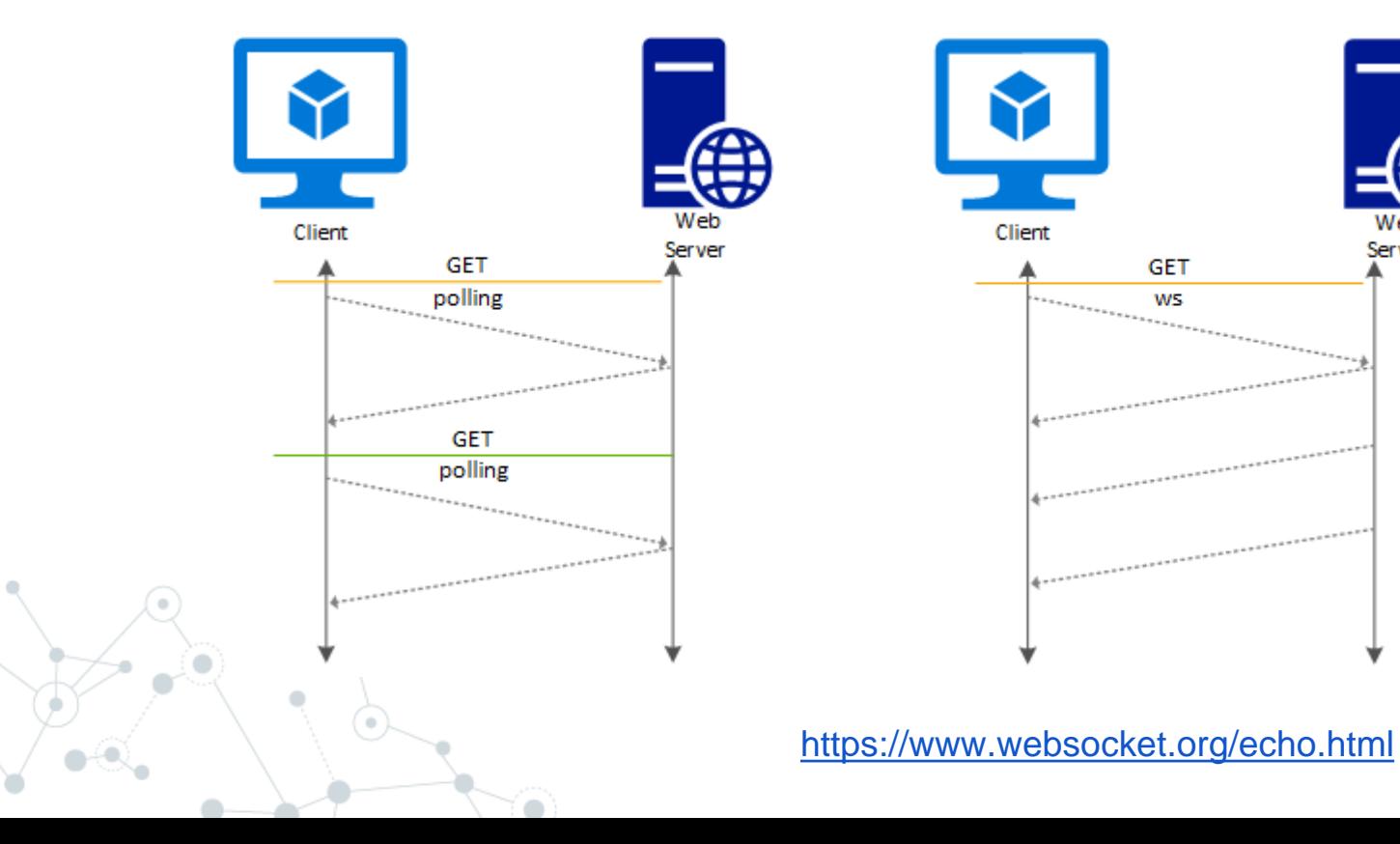

Server